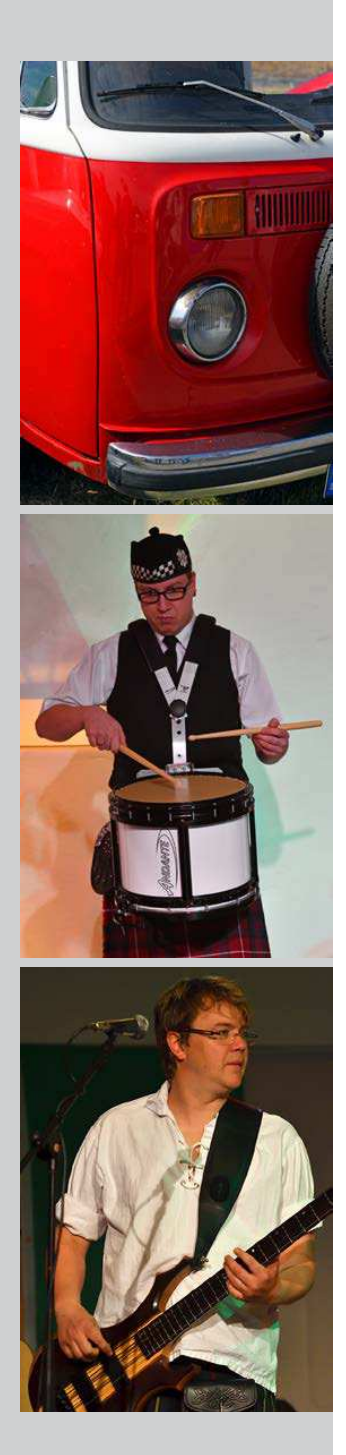

# **1 Die ersten Schritte ..... 15**

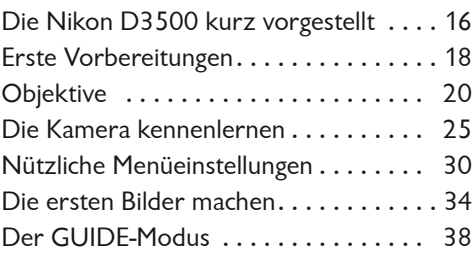

### **2 Die Belichtungsautomatiken .......... 47**

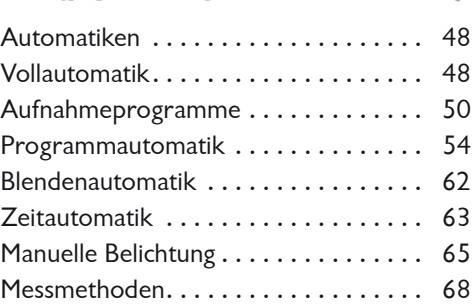

### **3 Die Möglichkeiten des Autofokus ........ 73**

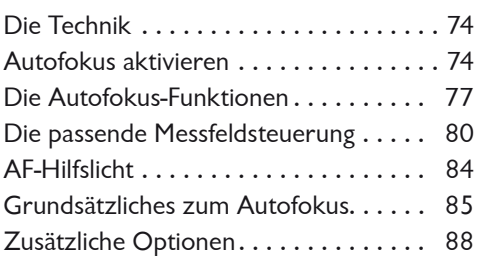

#### **4 Erweiterte Funktionen ........... 93**

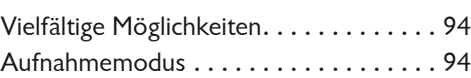

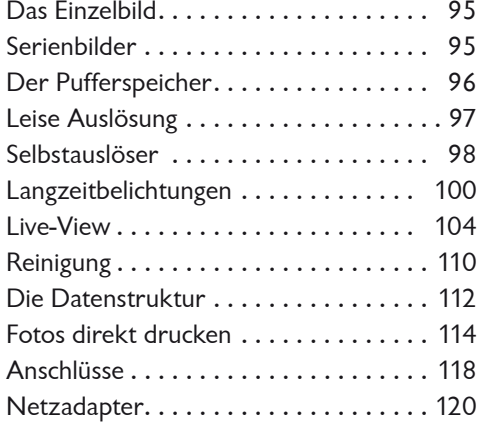

#### **5 Die Aufnahmeinformationen ....... 123**

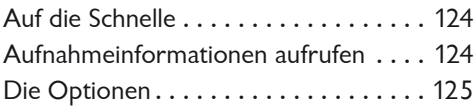

#### **6 Die Aufnahme-Funktionen .......... 131**

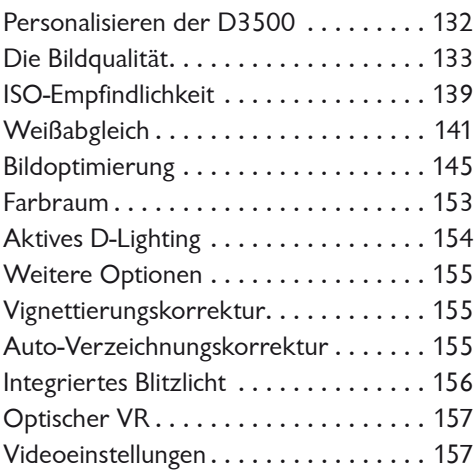

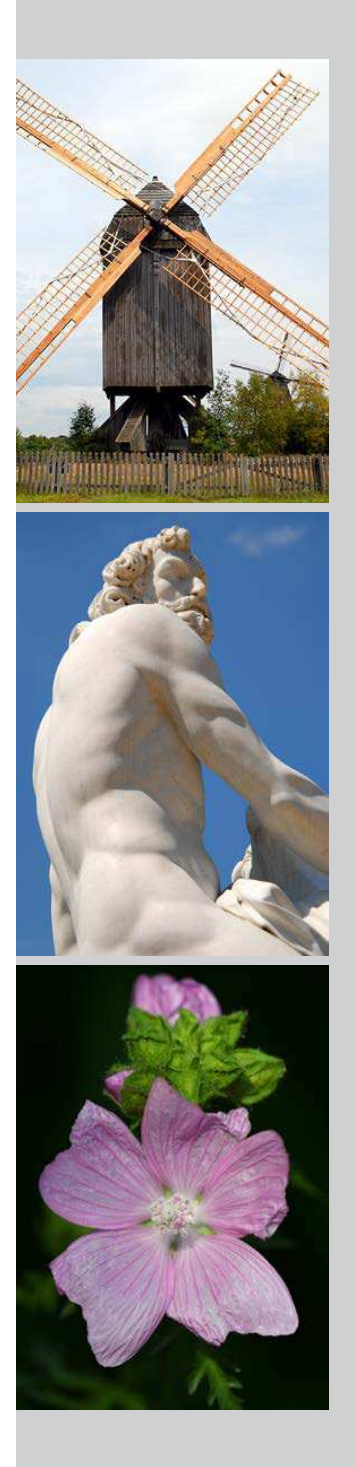

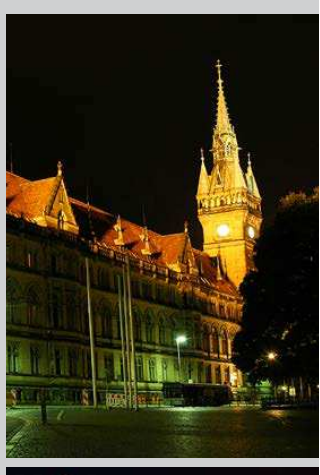

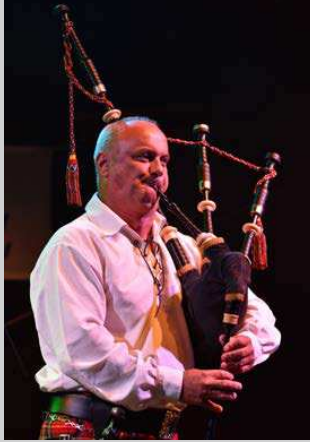

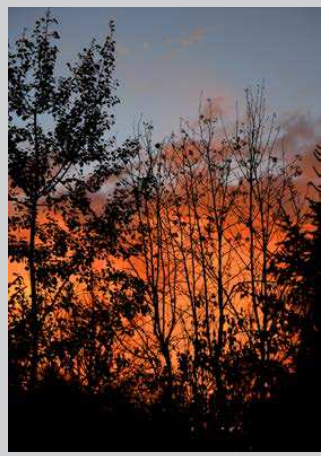

#### **7 Die Wiedergabe-Funktionen .......... 161**

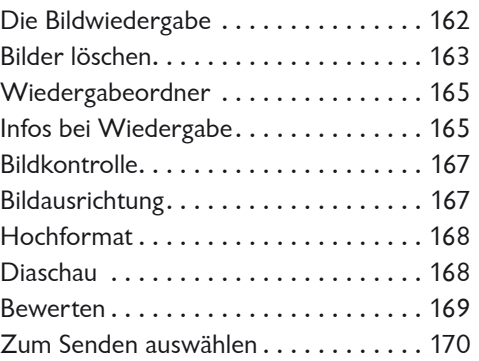

### **8 Die System-Funktionen .......... 173**

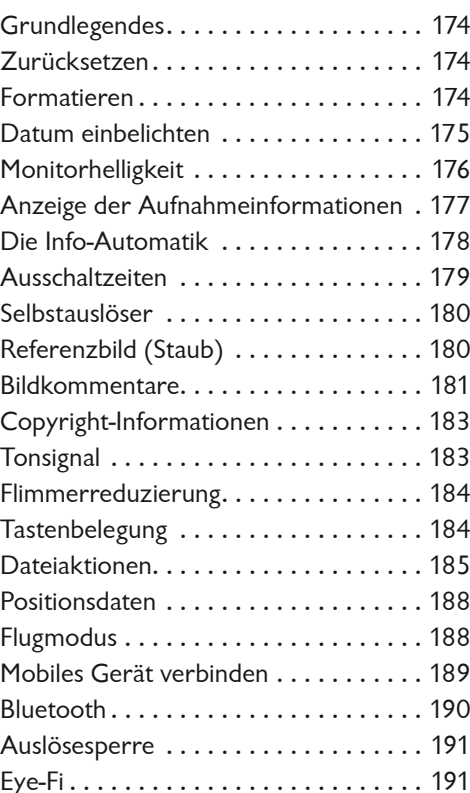

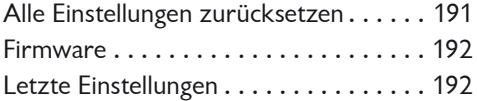

#### **9 Die Bildbearbeitungsfunktionen ...... 195**

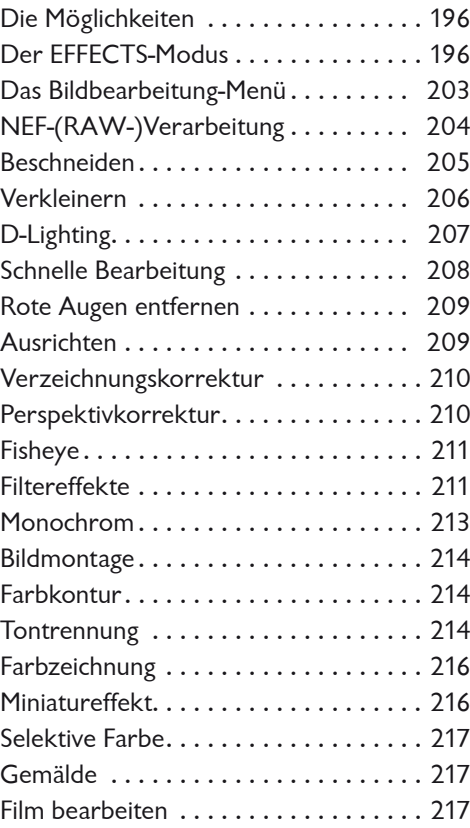

#### **10 Videos aufnehmen und bearbeiten ..... 221**

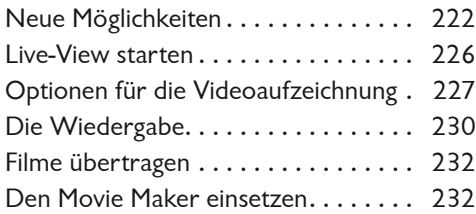

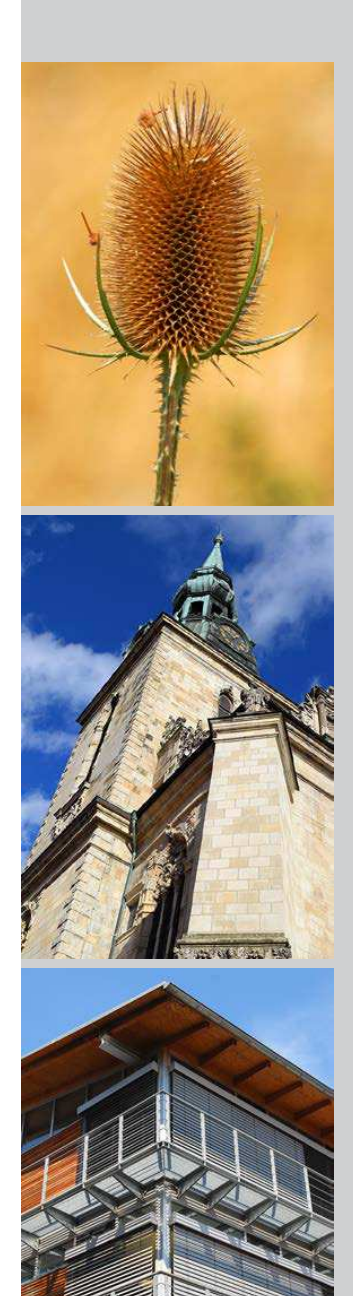

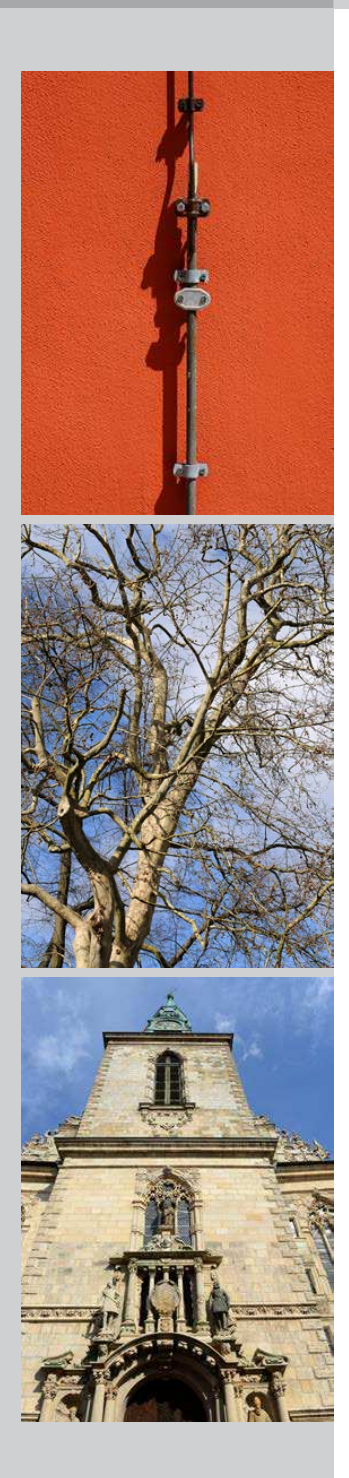

#### **11 Die SnapBridge-App nutzen ........ 243**

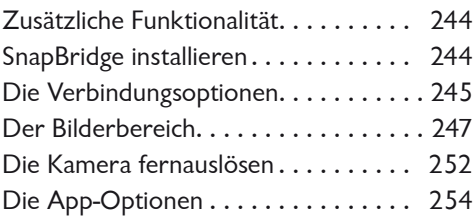

# **12 Nützliches**

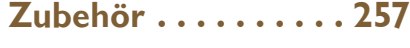

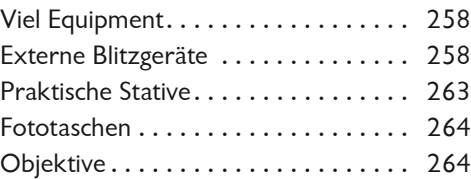

# **13 Nikon ViewNX-i .... 279**

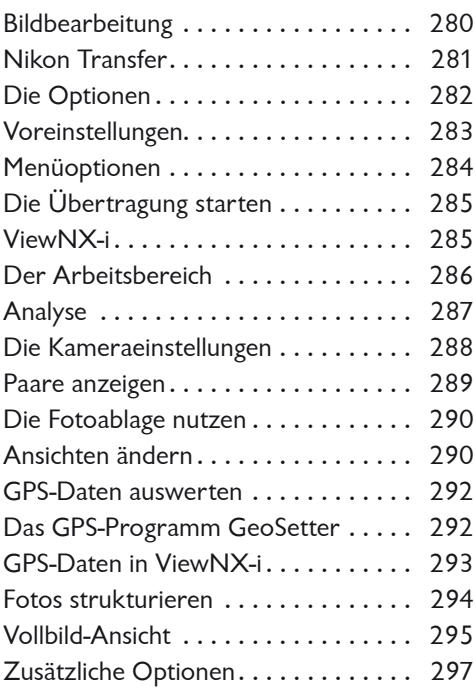

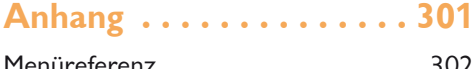

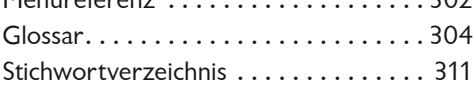

# **Fototipps**

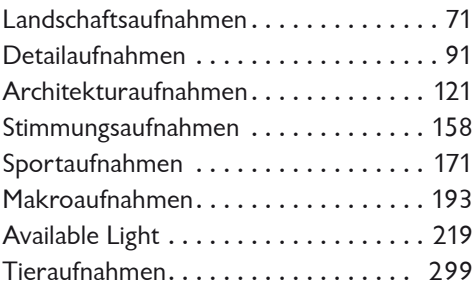

# **Exkurse**

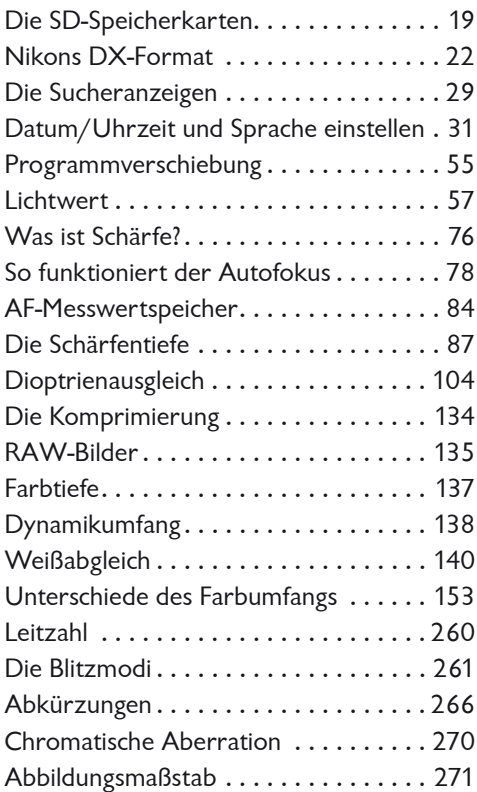

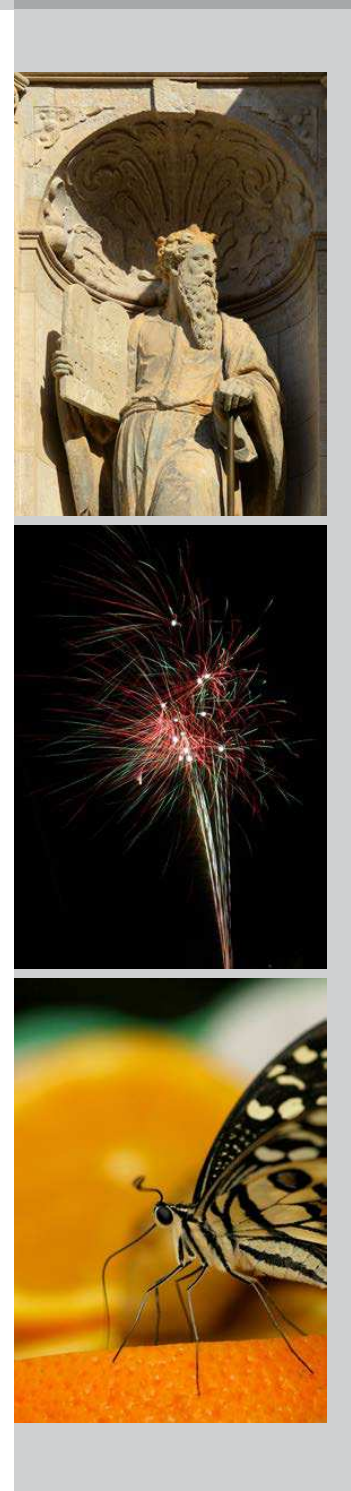